# **克拉克默斯郡行为健康部门 远程医疗资源**

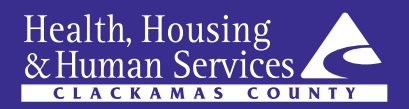

远程医疗是一种在家中获得行为健康护理的安全便捷的选择。您无需乘坐交通工具、请假或安 排他人照顾儿童,也可以参加约诊。这些因素对您的治疗计划很重要。

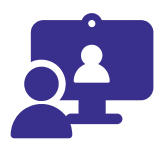

### **我如何使用远程医疗?**

远程医疗使用电子技术向个人(其与提供者处于不同的地点)提供行为健康护理。使用 的技术类型包括:

- 带摄像头的电脑
- 电话
- 平板电脑
- 蜂窝网络或 WIFI 连接

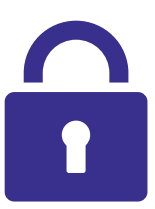

## **我的个人信息是否安全?**

安全。远程医疗是一种与您的提供者进行线上联系的安全可靠方式。就像线下护理一样, 您的远程医疗约诊、消息和信息受到隐私法律的保护。远程医疗视频约诊不会被录像。

以下是确保您的信息安全的一些方法:

我们的合作伙伴还建议采取以下措施来确保您的信息安全:

- 仅在地址栏中带有锁定图 标的安全网站输入您的个人信息
- 使用最新版杀毒软件来保护您的设备
- 使用密码来保护您的无线连接
- 避免使用公共 Wi-Fi 来访问远程医疗服务
- 避免使用与家中或家人以外的人共享的设备来访问远程医疗

### **我如何为远程医疗约诊做准备?**

- 给自己充足的时间为约诊做准备。
- 如果使用摄像头,请确保它保持稳定。将您的电脑或笔记本电脑放置在平坦的表 面,或者将您的手机或平板电脑固定在书桌或桌子的支架上。
- 对您的约诊保持专注。将您的约诊视为首要任务,避免受到开车、乘车或处理日常 杂务等事情的干扰。
- 选择一个足够私密的地方。如果您找不到私密的地方来参加远程医疗约诊,请告知

您的提供者。适合您参加约诊的私密地点包括:

- 您家中的私人房间。
- 您的汽车(处于停车状态)。
- 您朋友家中的私人房间
- 户外(远离其他人)
- 就像定期线下去诊所就诊一样,提供者有时会迟到。请耐心等待您的提供者出现。

### **如果我遇到问题,该怎么办?**

每个人都会遇到技术问题,在很多时候,出现这些问题并不是您的错。如果您在远程医 疗约诊期间遇到技术问题,您可以采取以下措施来解决这些问题:

- 重启您的电脑或设备。
- 确保设备已插入电源并已充电。
- 关闭所有其他应用程序。
- 尝试连接不同的设备。
- 检查并确保您的摄像头和麦克风已打开。
- 给您的提供者打电话。应该有人可以帮助您解决技术问题,或帮助您重新安排远程 医疗约诊时间。

### **如果我需要口语翻译员,或者我有视力、听力或言语障碍, 该怎么办?**

口语翻译员可以加入您的约诊,并帮助您与提供者沟通。如果您需要口语翻译员、使用 辅助工具或需要使用其他服务,请告知您的提供者。

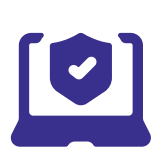

#### **使用远程医疗是否涉及风险?**

- 是,远程医疗涉及风险。
	- 可能出现互联网问题、声音或视频故障或延迟。
	- 在约诊期间请确保您的附近室友或家人的隐私。
	- 您的电脑或智能设备上的信息可能存在安全危险。

## **其他资源**

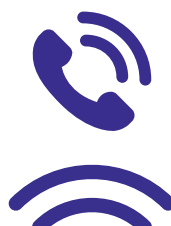

## **如果您需要紧急护理或处于危机之中:**

请联系克拉克默斯郡危机与支持热线 503-655-8585。

### **如果我没有可靠的互联网连接,该怎么办?**

以下资源可能会有所帮助:

### • **平价网络连接计划(ACP)**

ACP 通过为互联网账单费用提供补贴,来帮助低收入家庭负担互联网连接费 用。如果您需要向他人咨询有关您的资格或申请状态的情况,请致电 ACP 支持中心 877- 384-2575 或登录网站 *affordableconnectivity.gov*

### • **Lifeline(生命线)**

一项由联邦通讯委员会(FCC)支持的政府计划。它为低收入家庭提供每 月电话或互联网服务折扣。如需更多信息,或者如果您希望向您邮寄申 请,请拨打 800-234-9473 联系 Lifeline 或登录网站*www.fcc.gov/lifelineconsumers*

• 您可以在线查找更多计划:*www.highspeedinternet.com*

## **我如何学习互联网技能?**

- **国家医学图书馆(NIH)**  *allofus.nnlm.gov/learn-internet-skills*
- **NIH 数字健康素养** 包括免费在线学习模块 *allofus.nnlm.gov/digital-health-literacy*
- **俄勒冈州城市图书馆自学技术** *www.orcity.org/library/teach-yourself-tech*

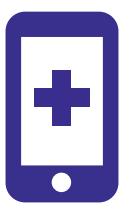

## **想要了解更多有关远程医疗的信息吗?**

- *telehealth.hhs.gov*
- *www.cms.gov*